Name:\_\_\_\_\_\_\_\_\_\_\_\_\_\_\_\_\_\_\_ Period: A1 A2 A3 B1 B3

Math 3 / One-Variable Data / Histograms

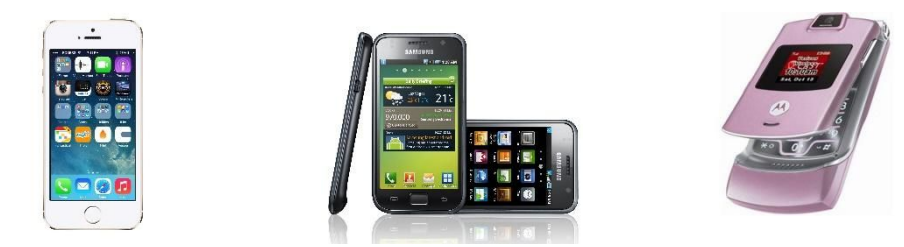

**How many text messages do you send a day?**

How many text messages do students at Harbor send in one day? Let's use the students in this classroom as a sample of all Harbor Students.

1. Record the data for the class here.

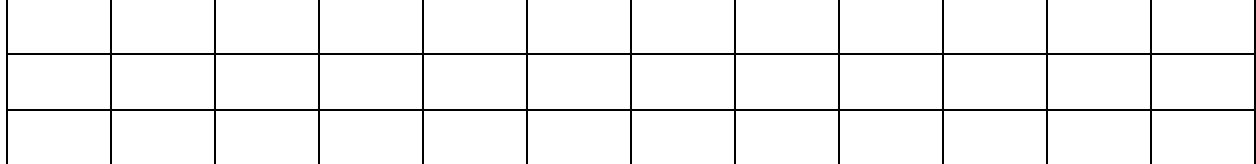

2. Use your graphing calculator to enter the data and create a histogram. Copy below.

3. What percent of students in the class sent less than 50 messages yesterday?

4. Describe the distribution.

5. Try changing the interval width to a different number. Copy below.

6. How did the shape of the distribution change?

Important Ideas:

## Check for Understanding:

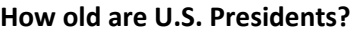

The table gives the ages of U.S. presidents when they took office.

1. Make a frequency histogram of the data using intervals of width 4 starting at age 40.

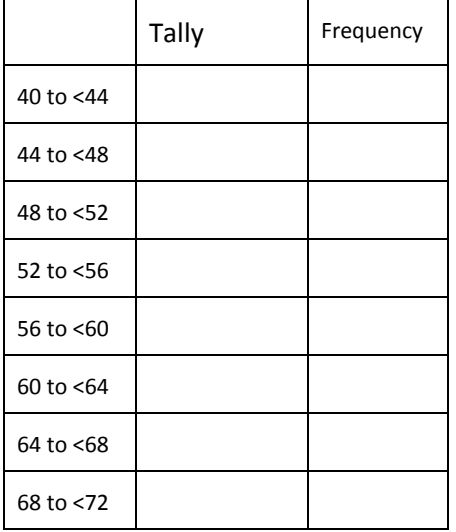

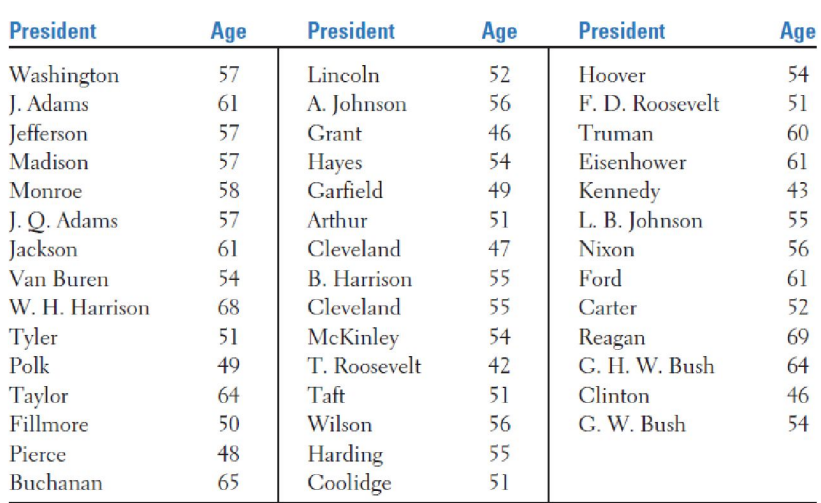

2. Describe the shape of the distribution.

3. What percent of presidents took office before the age of 60?

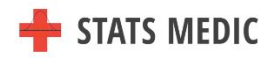